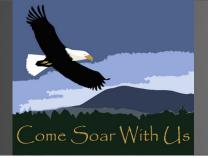

# Introduction to Distance Learning at KVCS

20-21 School Year

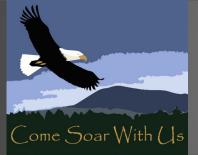

## Start Up Schedule

Thursday: Pick up supplies at school and meet staff 3pm to 5pm

Friday: Bus delivery of supplies (Thank you PTO!) Monmouth/Independence at Old Roth's Philomath at the Library

Dallas at Rite-Aid

(Supplies should stay in bins until first class) Teachers will send out zoom links to first class First class: Tuesday at 9am -- Join

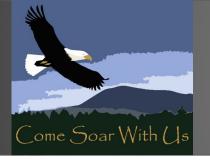

## The Basics

- You help your child understand that this way of learning is just like school in person they are expected to get up early, eat, dress and be ready to learn when the first class starts. See the distance learning expectations for more details.
- Your teacher plans your daily schedule with some times joining into a zoom room for group check ins and sometimes learning independently off screen. Your teacher will direct that learning.

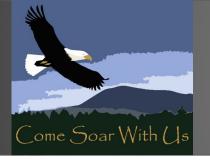

- The "school day" will be from 9 to 2 (depending on specials) for elementary and from 9 to 1:30 to 3:00 (depending on use of office hours or electives) for Middle/High.
- Elementary lunch is 11:45-12:30 and Middle/High lunch is from 12:30-1:30

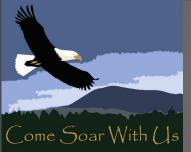

- Teachers will call home this week and next to check in with you and let you know when the first classroom meeting will be.
- We will be using the learning platform called Canvas. We are still setting up the system. Getting Login information uploaded, etc. Here is an example. The first day of school will be focused on getting set up, connecting with each other and to google. Teachers will introduce your student to Canvas in the second week.
- Teachers will go through the school wide distance learning expectations with you and students during class time.
   Classroom expectations will be created with your teacher.

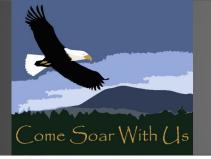

- On Friday, teachers will send out a zoom link to the very first class meeting.
- You will have lots of breaks and time to learn Canvas that first week. We will use Google Chrome as a method for storing passwords for easy sign on. Our hopes are to have a Single Sign On program available for families as the year kicks off.
- We will have staff specifically assigned to support you with technology. Email kvtech@kvschool.org

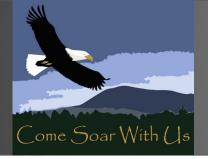

## Examples of Home Learning Set Ups

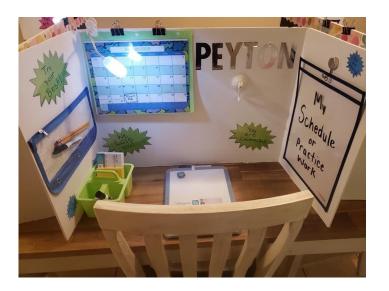

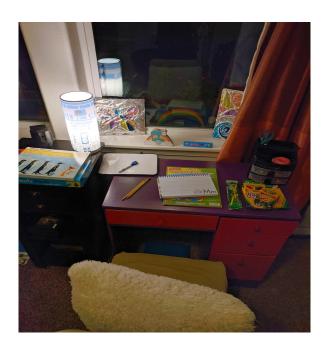

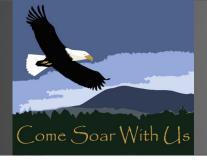

## **Resources for Home**

Setting up for Success at Home

Active Supervision for Learning

**Behavior Specific Praise** 

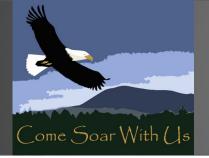

## Setting up your Own Expectations

|                  | SETTINGS/ACTIVITIES |  |  |  |  |  |  |
|------------------|---------------------|--|--|--|--|--|--|
| Expectat<br>ions |                     |  |  |  |  |  |  |
|                  |                     |  |  |  |  |  |  |
|                  |                     |  |  |  |  |  |  |
|                  |                     |  |  |  |  |  |  |

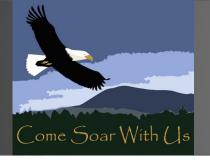

S

R

# SOAR: Online

## SAFE

- Respect privacy at home:
  - Keep log in information private
  - Make sure family knows the camera is on
- Use raised hand feature to ask if you need help
- Use kind words and faces
- Take care of yourself:
  - Work during the daytime
  - Avoid staying up late to complete work
  - Take meal breaks
  - Eat & sleep enough and exercise regularly

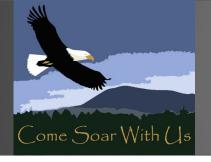

## OWNERSHIP

- S O A R
- Be prepared:
  - Log in 5 min ahead with charged device
  - Have materials with you (notebook, pencil)
- Stay on task:
  - Follow directions
  - Eyes on screen
  - Open windows/apps as requested by teacher
  - Stay in one place with your device
  - Keep audio muted unless open discussion
  - Use raised hand prompt for questions
- Teachers will be helping students learn how to share assignments and turn them in to the Learning Management System(LMS)

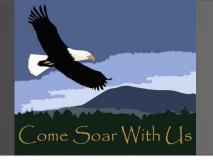

S

R

# SOAR: Online

## ATTITUDE

- Try your best
- Approach computer like entering classroom
- Keep a growth mindset "I can't do this...yet"
- Assume best intentions of all in class
- Recognize not everyone feels comfortable talking in group environment
- If you disagree, try "I like that idea, AND..."
- Recognize you have control of your independent work
- Remember adults are trying to help you
- Ask for what you need

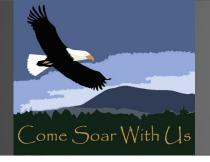

## RESPECT

S O A R

- Complete work before joining class
- Arrive on time and prepared
- Listen to peers, take turns speaking
- Wear headphones if I can
- Consider feelings of others before I post
- Upstanders speak for others
- Video on at all times -- Goal
- Listen attentively

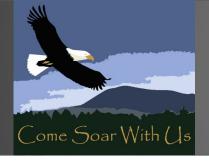

S

0

Д

R

# SOAR: Online

When you feel frustrated, bored, angry or sad

- Stop and take a few deep breaths
- Recognize what you're feeling and say "I feel..." to yourself in self talk
- Check in with an adult before responding to a post that makes you angry
- Take a self-care break:
  - Use raise hand feature to take 2-5 min break
  - Turn off video during your break
  - Get glass of water or use the bathroom
- Ask your teacher or administrator for help

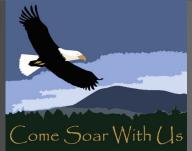

#### Distance Learning Classroom Expectations

|           | Getting Ready for                                                                                                    | ZOOM Group                                                                                                    | Independent Work                                                                                                    | One on One                                                                                                    | When you feel                                                                                                    |
|-----------|----------------------------------------------------------------------------------------------------|----------------------------------------------------------------------------------------------------|----------------------------------------------------------------------------------------------------|----------------------------------------------------------------------------------------------------|----------------------------------------------------------------------------------------------------|
|           | ZOOM Meeting                                                                                                    | Instruction                                                                                                    | Paper/Pencil                                                                                                    | instruction                                                                                                    | frustrated, bored,                                                                                                    |
|           |                                                                                                    |                                                                                                    |                                                                                                    |                                                                                                    | angry or sad                                                                                                    |
| SAFE      | <ul> <li>Keep log in information<br/>private</li> <li>Cover up camera when<br/>finished meeting</li> <li>Make sure my family knows I<br/>am using my camera</li> </ul>                                                                                                    | <ul> <li>&gt; Use raised hand feature to<br/>ask if you need help</li> <li>&gt; Use kind words and faces</li> </ul>                                                                                                    | <ul> <li>Complete during the<br/>daytime</li> <li>Avoid staying up late to<br/>complete my work</li> <li>Take meal breaks</li> </ul>                                                                      | > Use kind words and faces                                                                                                    | <ul> <li>&gt; Talk to someone if you need<br/>help</li> <li>&gt; Take care of your body:<br/>make sure you have eaten,<br/>slept enough and exercised</li> </ul>                                                                                                    |
| OWNERSHIP | <ul> <li>Log in 5 minutes ahead of<br/>time with devices charged</li> <li>Keep eyes on the screen</li> <li>only open the windows or<br/>apps asked by the teacher</li> <li>Have requested materials<br/>(notebook, pencil) with you</li> <li>Keep a distraction free<br/>space</li> </ul> | <ul> <li>&gt; Be present &amp; avoid<br/>multitasking</li> <li>&gt; Stay in one place with your<br/>device</li> <li>&gt; Keep audio muted until<br/>asked to speak, unless open<br/>discussion</li> <li>&gt; Use raised hand prompt to<br/>ask questions when you have<br/>them</li> <li>&gt; Follow teacher's<br/>expectations for each session</li> </ul> | <ul> <li>&gt; Follow assigned directions</li> <li>&gt; Write legibly</li> <li>&gt; Take a picture of the<br/>completed assignment</li> <li>&gt; Upload to LMS by teacher<br/>directed due date</li> </ul> | <ul> <li>&gt; Ask questions out loud when<br/>you have them</li> <li>&gt; Try your best</li> <li>&gt; Be present – avoid<br/>multitasking</li> </ul> | <ul> <li>&gt; Stop and take a few deep<br/>breaths</li> <li>&gt; Recognize what you're<br/>feeling and say "I feel" to<br/>yourself in self talk</li> <li>&gt; You can use the raise hand<br/>feature to take a break for 2-5<br/>minutes</li> <li>&gt; Turn off your video during<br/>your break</li> <li>&gt; Get a glass of water or use<br/>the bathroom</li> </ul> |
| ATTITUDE  | <ul> <li>&gt; Approach the computer like<br/>you are entering class</li> <li>&gt; Keep a growth mindset "I<br/>can't do thisyet"</li> </ul>                                                                                                    | <ul> <li>&gt; Assume best intentions of all<br/>in the class</li> <li>&gt; Recognize that not everyone<br/>feels comfortable talking in a<br/>group environment</li> <li>&gt; If you disagree, try "I like<br/>that idea, AND"</li> <li>&gt; Allow for quiet reflection</li> </ul>                                                                          | > Recognize what you have                                                                                                    | <ul> <li>Remember the adults are trying to help you</li> <li>Ask for what you need</li> </ul>                                                        | > Take a deep breath > Recognize what you're feeling and say, "I feel" to the adult helping you                                                                                                    |

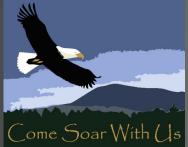

#### Distance Learning Classroom Expectations

|                   | Getting Ready for                                                                                                    | ZOOM Group                                                                                                    | Independent Work                                                                                                    | One on One                                                                                                    | When you feel                                                                                                    |
|-------------------|----------------------------------------------------------------------------------------------------|----------------------------------------------------------------------------------------------------|----------------------------------------------------------------------------------------------------|----------------------------------------------------------------------------------------------------|----------------------------------------------------------------------------------------------------|
|                   | ZOOM Meeting                                                                                                    | Instruction                                                                                                    | Paper/Pencil                                                                                                    | instruction                                                                                                    | frustrated, bored,                                                                                                    |
|                   |                                                                                                    |                                                                                                    |                                                                                                    |                                                                                                    | angry or sad                                                                                                    |
| RESPECT           | <ul> <li>Complete all your expected<br/>work before joining class</li> <li>Arrive on time and prepared</li> </ul>                                                                                                    | <ul> <li>&gt; Listen to my peers</li> <li>&gt; Take turns speaking</li> <li>&gt; Say "I like that idea, AND"</li> <li>&gt; Reduce background noise</li> <li>&gt; Wear headphones if I can</li> <li>&gt; Make sure my family knows</li> <li>I am using my camera</li> </ul> | <ul> <li>&gt; Consider feelings of others<br/>before I post</li> <li>&gt; Upstanders speak for others</li> <li>&gt; Email a teacher if I need<br/>help</li> </ul>                                                                                                    | <ul> <li>&gt; Video on at all times</li> <li>&gt; Audio on</li> <li>&gt; Listen attentively</li> <li>&gt; Answer questions out<br/>loud on cue</li> </ul>                                                                                                    | <ul> <li>&gt; Ask for a break if you need a<br/>moment</li> <li>&gt; Express your feelings<br/>appropriately</li> <li>&gt; Check in with an adult before<br/>responding to a post that<br/>makes you angry</li> </ul>                                                                                                    |
| TEACHER'S<br>ROLE | <ul> <li>&gt; Set up and practice zoom<br/>meetings</li> <li>&gt; Teach, practice, reinforce all<br/>Zoom meeting rules</li> <li>&gt; Have a plan &amp; practice what<br/>to do if a zoom room is hacked</li> <li>&gt; Have a plan for mandatory<br/>reporting</li> </ul> | <ul> <li>&gt; Will check for attention with<br/>polls or chat requests</li> <li>&gt; Will make clear expectations<br/>about when to share or talk</li> </ul>                                                                                                    | <ul> <li>&gt; Stay up to date on checking<br/>student work</li> <li>&gt; Call a student/family if you<br/>have had no contact with a<br/>child for 24 hrs</li> <li>&gt; Provide specific written<br/>feedback-</li> <li>&gt; Provide additional practice if<br/>a student demonstrates less<br/>than 75% mastery</li> </ul> | <ul> <li>&gt; Stay up to date on checking<br/>student work</li> <li>&gt; Call a student/family if you<br/>have had no contact with a<br/>child for 24 hrs</li> <li>&gt; Provide specific written<br/>feedback-</li> <li>&gt; Provide additional practice if<br/>a student demonstrates less<br/>than 75% mastery</li> </ul> | <ul> <li>&gt; Talk with a friend or<br/>colleague</li> <li>&gt; Ask for help from your Head<br/>Teacher or Administrator</li> <li>&gt; Take a self-care break</li> <li>&gt; Call the Cascade Centers</li> <li>Employee Assistance Program</li> <li>&gt; Take care of your body:</li> <li>eating healthily, exercising and<br/>getting enough rest</li> </ul> |

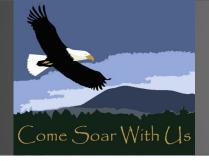

## Video and Microphone Options:

When you join a Zoom meeting, you're able to control your video and microphone in the bottom left corner of your screen.

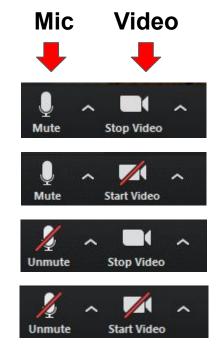

- = mic and video **ON**
- = mic **ON** video **OFF**
- = mic OFF video ON
- = mic and video OFF

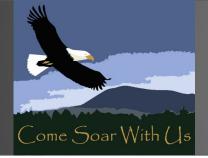

#### **Video Options:**

Students are encouraged to keep their video **ON** during Zoom meetings.

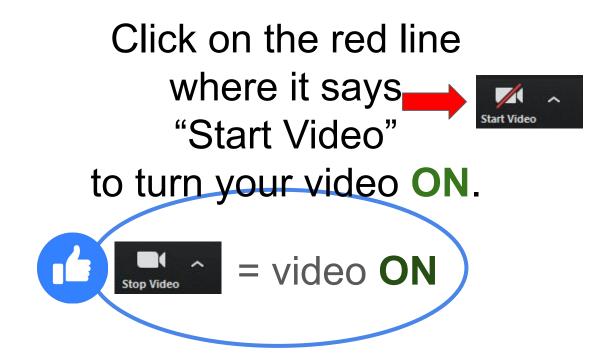

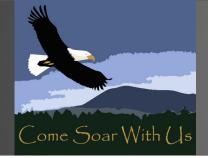

#### **Microphone Options:**

## You need to keep your mic **OFF** during Zoom meetings unless your teacher gives you permission to unmute.

### Click on the microphone where it says "Mute"to turn your mic OFF. I Compared to the second second se

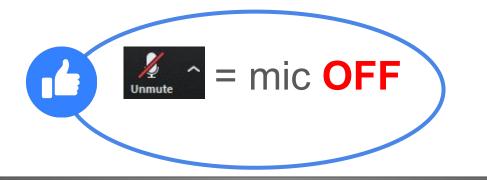

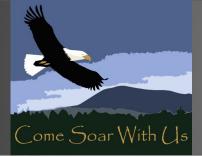

#### **Chat and Sharing Options:**

When you join a Zoom meeting, you might be given permission to share your screen or send a chat to your teacher. Make sure to follow your teacher's instructions and only share your screen or send them a chat message when it is appropriate and allowed.

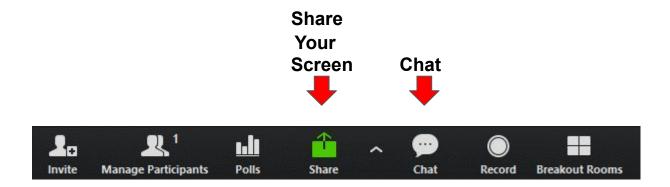

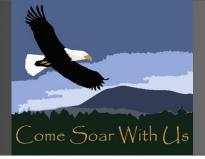

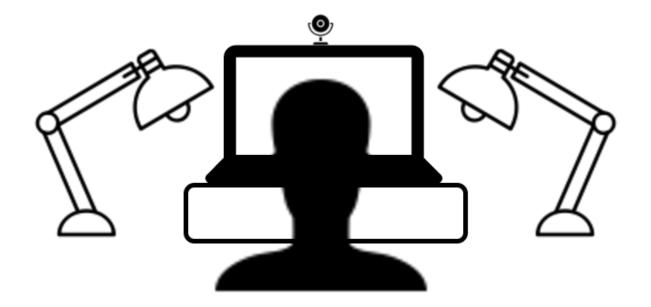

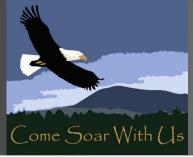

Zoom Meeting ID: 256-783-3162

# Now that you have joined your virtual meeting, you should have already muted your microphone and turned your video ON.

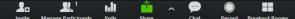

o ×

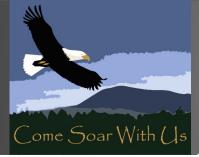

Zoom Meeting ID: 256-783-3162

## **BUT WAIT!**

## Does it matter what your video image looks like?

1.

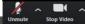

© Sonya Lovejoy 2020

o ×

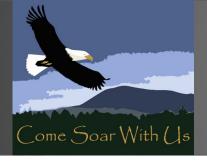

What do the images on the right tell you about these scholars? What are the differences between image A and image B?

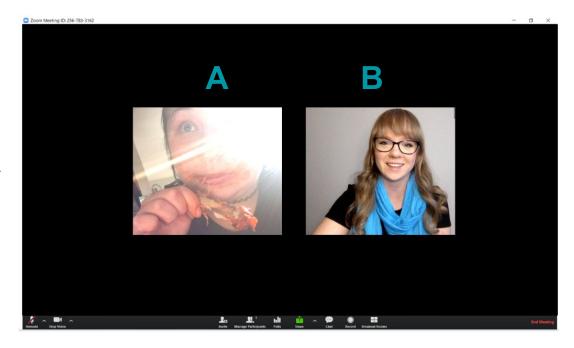

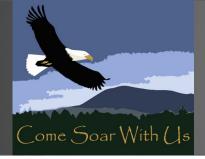

Remember, even when you're attending a class or meeting from behind a computer screen, you are demonstrating how you value yourself and others.

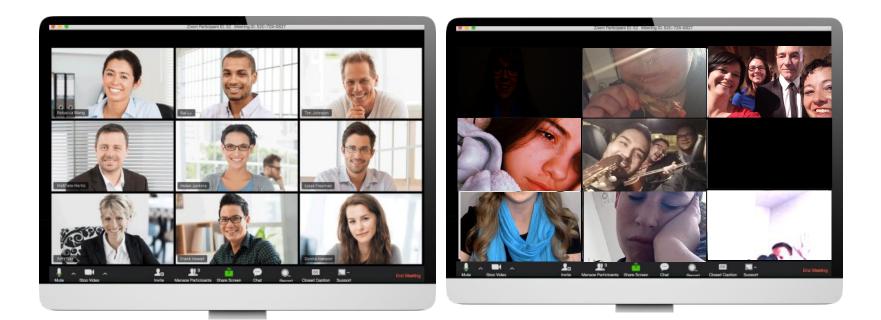

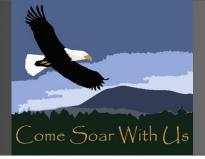

**Environment and screen lighting matter**. You want to make sure you are in a well lit area so other participants can see you clearly.

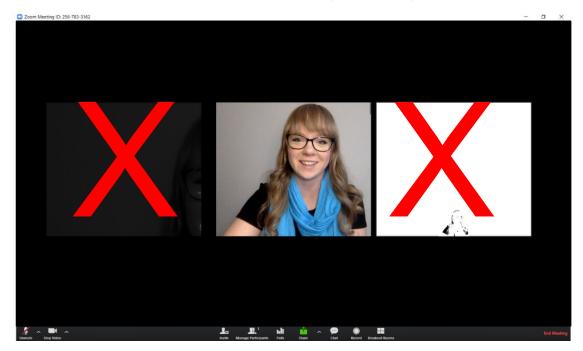

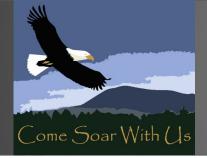

#### What could be improved in this image?

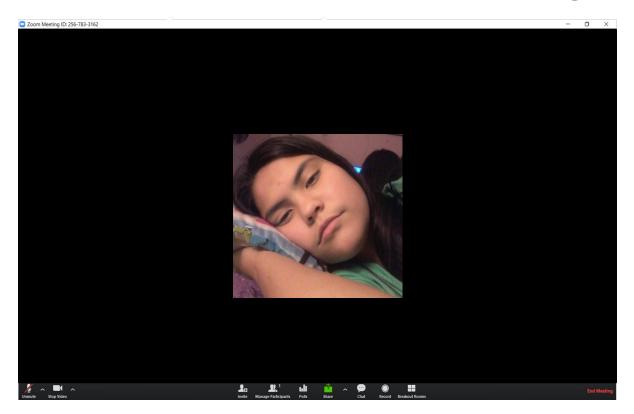

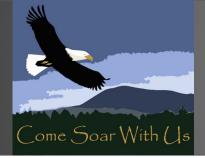

#### What could be improved in this image?

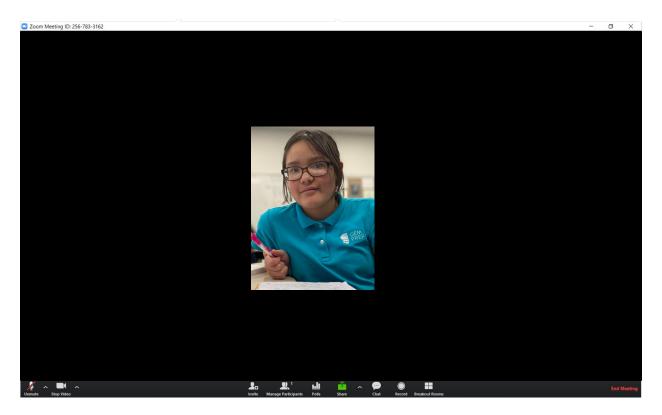

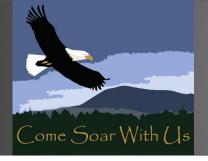

#### This image looks good to me!

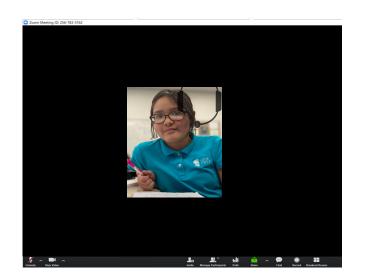

- ✓ Demonstrate SOAR: *Online*
- ✓ Video ON with face centered
  - Microphone muted
    - Ready to Learn

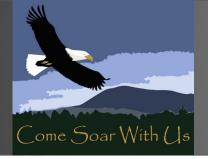

## Thank You!

#### **Questions?**